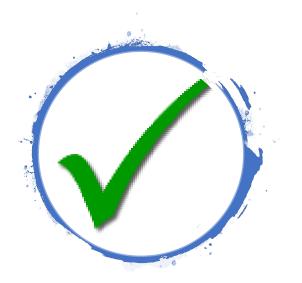

# DegreeWorks @ CityTech

Office of the Registrar

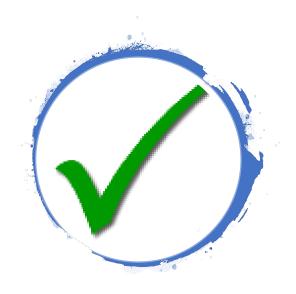

#### What is DegreeWorks?

- DegreeWorks is an easy-to-use, flexible web-based advisement tool
- It is student-specific
- Each degree audit shows a student's program curriculum and overall degree progress
- The DGW audit assists students and their advisors to make informed decisions regarding academic progress toward degree completion

## How does Degree Works "work"?

- Data flows from CUNYfirst to DegreeWorks
- It takes 48-72 hours for new information to reflect on a student's degree audit

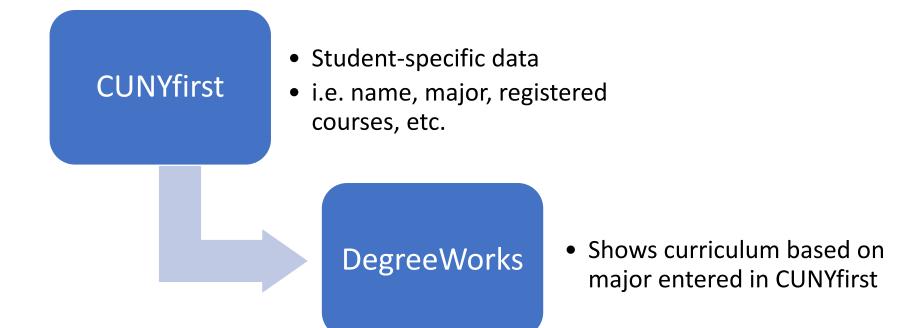

#### How can you I access DegreeWorks?

Main Menu → Campus Community → Student Services Center

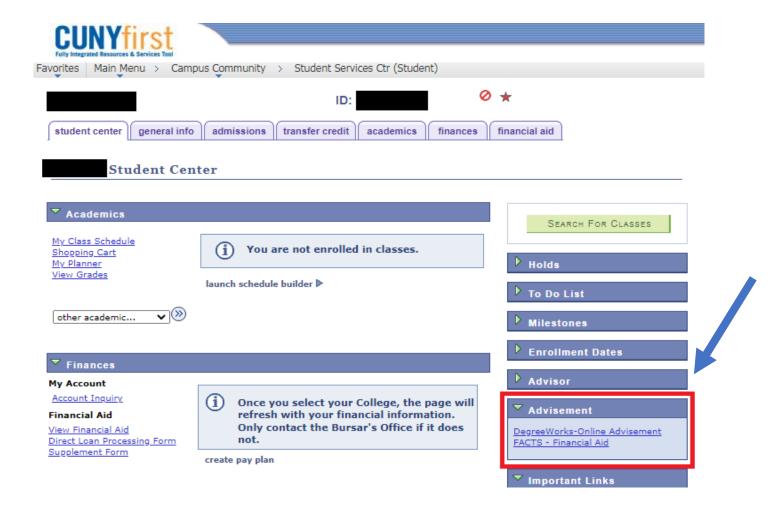

OR you can log in through a direct link: <a href="https://degreeworks.cuny.edu/Dashboard">https://degreeworks.cuny.edu/Dashboard</a> ny

#### How do I read my Degree Works? Header

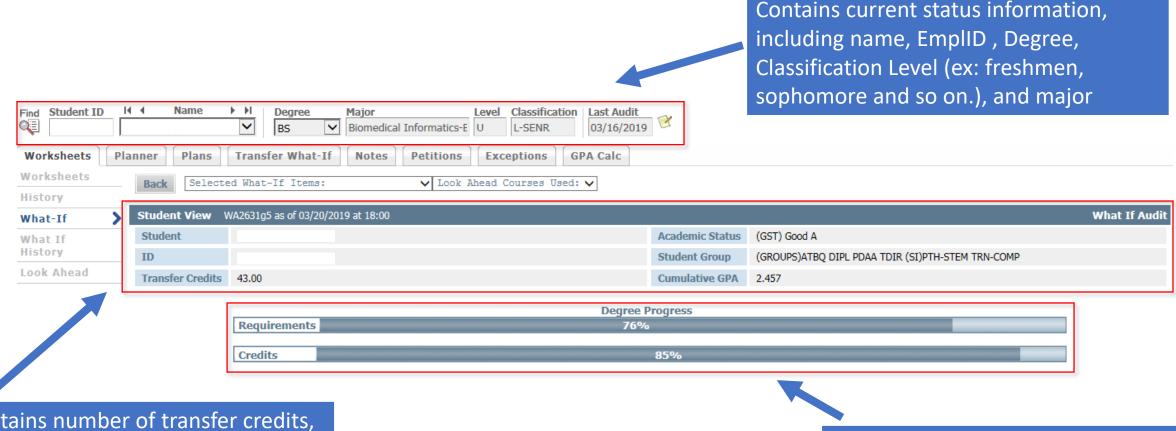

Contains number of transfer credits, academic status, student groups, and overall GPA

Completion and credits percentage towards graduation

#### How do I read my Degree Works? Degree Requirements

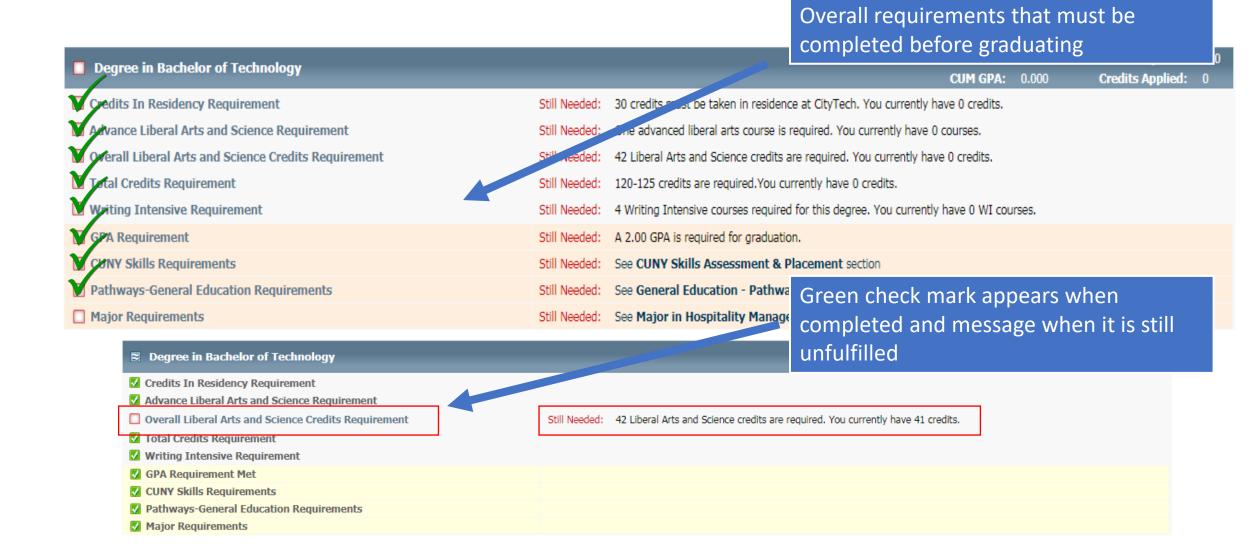

#### How do I read my Degree Works? Pathways

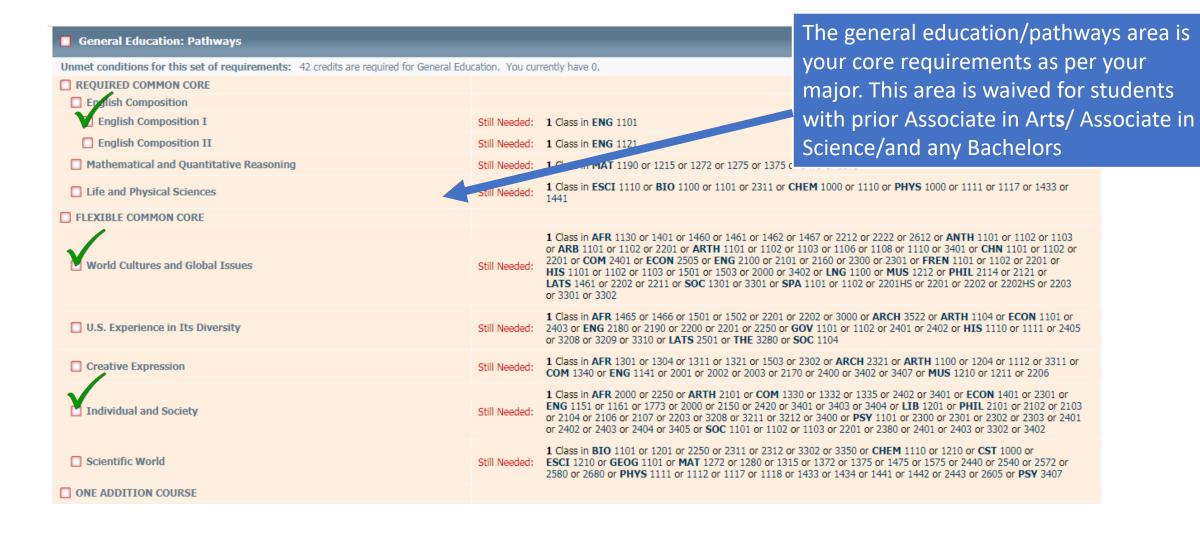

#### How do I read my Degree Works? College Option

| General Education Pathways - College Option | Academic Year: 2020-202                                                                                                    |
|---------------------------------------------|----------------------------------------------------------------------------------------------------|
| Speech and Oral Communication               | Still Needed: 1 Class in COM 1330 or 1332 or 1335 or 1340 or 1403 or 2401 or 2402 or 2403 or 2404 or 3401                                                                                                    |
| ☐ Interdisciplinary Course                  | Still Needed:  1 Class in AFR 2402ID or 3000ID or 3301ID or ARCH 2205ID or ARTH 2101ID or BIO 1201ID or CST 1102ID or COM 2403ID or ECON 2505ID or 2820ID or ENG 1161ID or 1773ID or 1710ID or 2170ID or ESCI 2000ID or HIS 3209ID or 3402ID or LIB 2205ID or PHIL 2202ID or 2203ID or PSY 3405ID or PHYS 1002ID or 1010ID or 2443ID or 3600ID or SBS 2000ID or SOC 2401ID or 2380ID or 3302ID or THE 2280ID |
| Additional Liberal Arts                     | Still Needed: Six Credits of Additional Liberal Arts Courses. Students must take at least one advanced liberal arts course or two sequential courses in a World Language.                                                                                                    |

College option consist of 12 credits: 3 credits of speech and oral communication, 3 credits of interdisciplinary, and 6 credits or liberal arts. The amount of credits required in this area vary depending on your prior degree.

### How do I read my Degree Works? Major

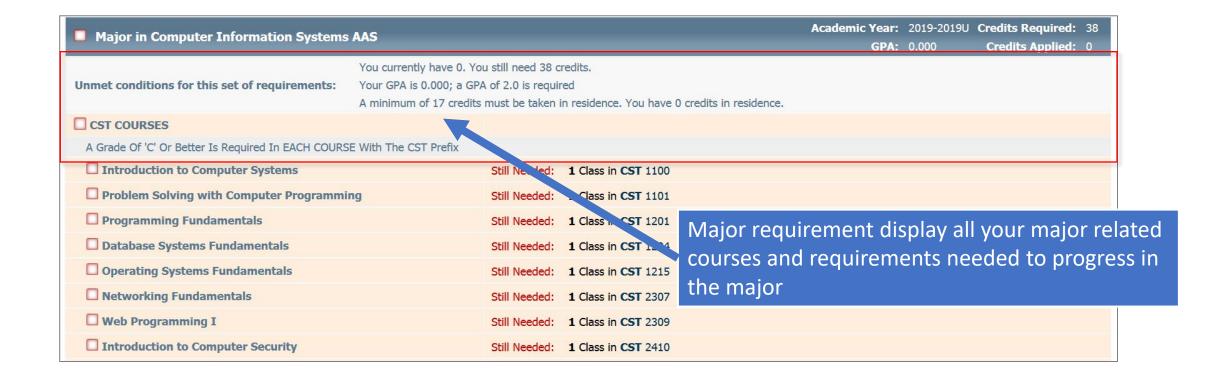

#### Degree Works: Double Duty

#### **Fulfilling a General Education requirement:**

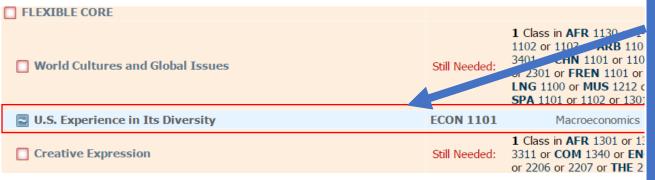

Courses can fulfill multiple requirements on your audit. Only a general education and major requirement can share a course. The course displays and fulfills both requirements, but the credits count once, and your elective area will adjust if credits are needed to fulfill the overall degree credits required.

#### Also fulfilling a Major requirement:

| ■ Wines & Beverage Management | Still No Led:            | 1 Class in HMGT 2402                    |    |     |           |
|-------------------------------|--------------------------|-----------------------------------------|----|-----|-----------|
| ✓ Hospitality Marketing       | MGT 2405<br>Satisfied by | Hospitality Marketng - TRANSFER COLLEGE | В  | 3   | TRANSFER  |
| Macroeconomics                | ECON 1101                | Macroeconomics                          | IP | (3) | FALL 2016 |

IP grades display next to in-progress courses

#### Degree Works: ECA - Elective Credits Allowed

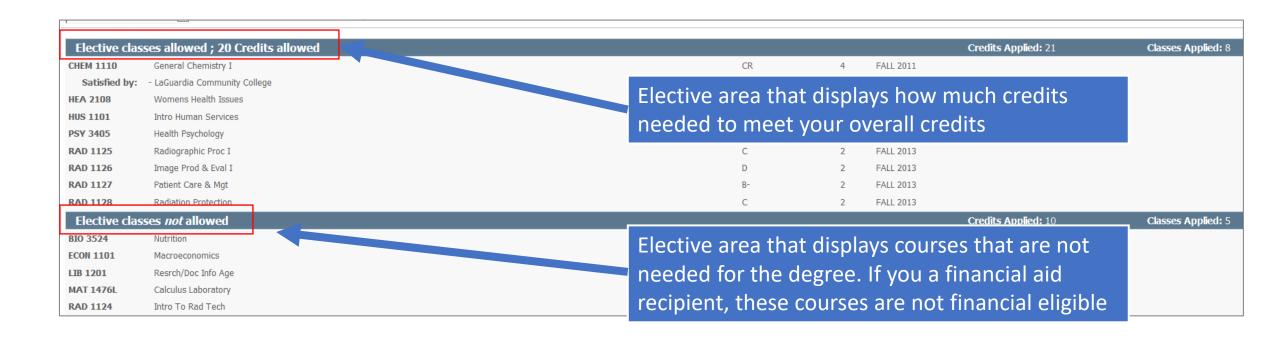

#### Degree Works: Insufficient & In-Progress

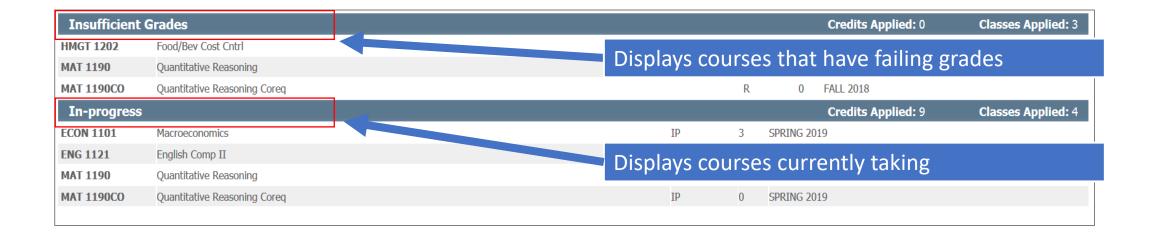

### WegreeWorks: "What-If"

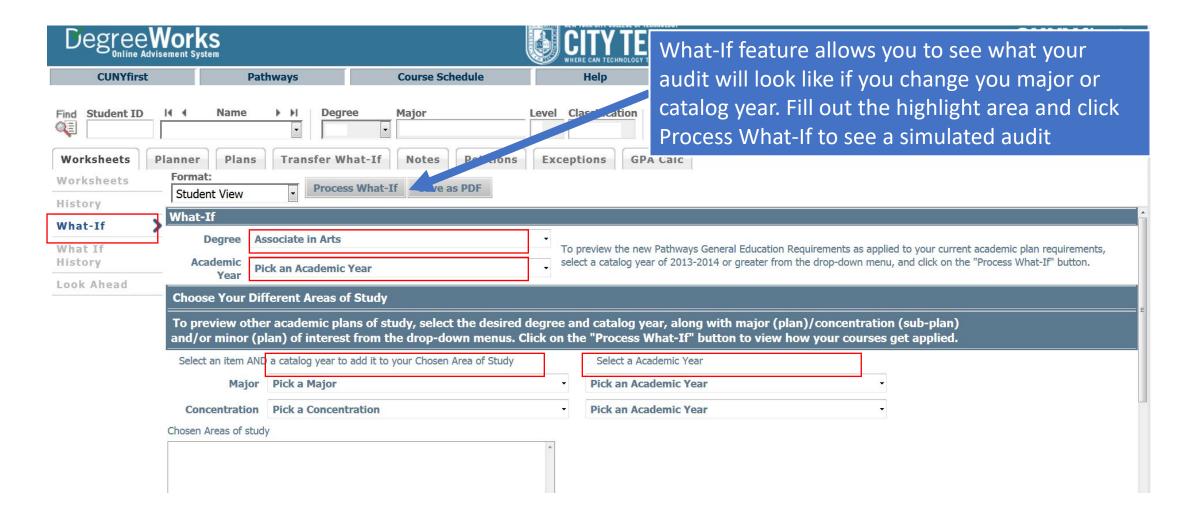

### Any Questions or Concerns?

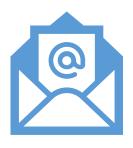

You can email Degreeworks@citytech.cuny.edu

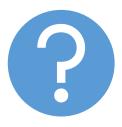

A DegreeWorks Coordinator will review your audit and answer your question

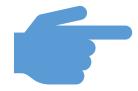

Please include your EMPL ID with your inquiry